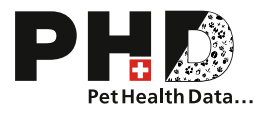

## Release notes – Plate-forme PHD

Chers utilisateurs de la PHD

A partir du 14 février 2024, les mises à jour suivantes seront disponibles pour les professionnels de la santé :

## Généralités

- Les clubs de race suivants sont également disponibles :
	- o Association européenne du chien de race
	- o Fédération suisse d'élevage de race (FSEC)
	- o Bolonka Zwetna Club SBZC/SRZ

## Flux de travail de la dysplasie

• Les demandes d'évaluation de dysplasie peuvent désormais être supprimées jusqu'au moment où elles sont transmises à la commission de dysplasie. Cela peut être fait dans la liste récapitulative après avoir sélectionné l'évaluation :

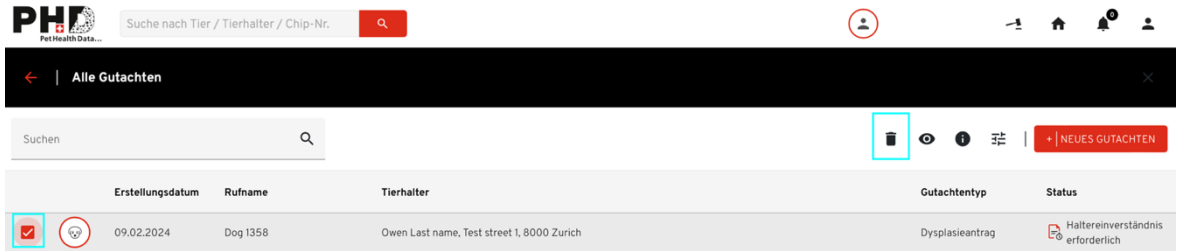

Si un cas doit être supprimé ou modifié après l'envoi à la commission Dysplasie, veuillez prendre contact directement avec la commission concernée.

• Il est désormais possible de choisir la langue dans laquelle le PDF de l'évaluation sera généré lors de la création de la demande de dyplasie. La langue du rapport de l'évaluation généré par la commission est ainsi indépendante de la langue choisie dans les paramètres du compte du vétérinaire.

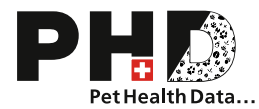

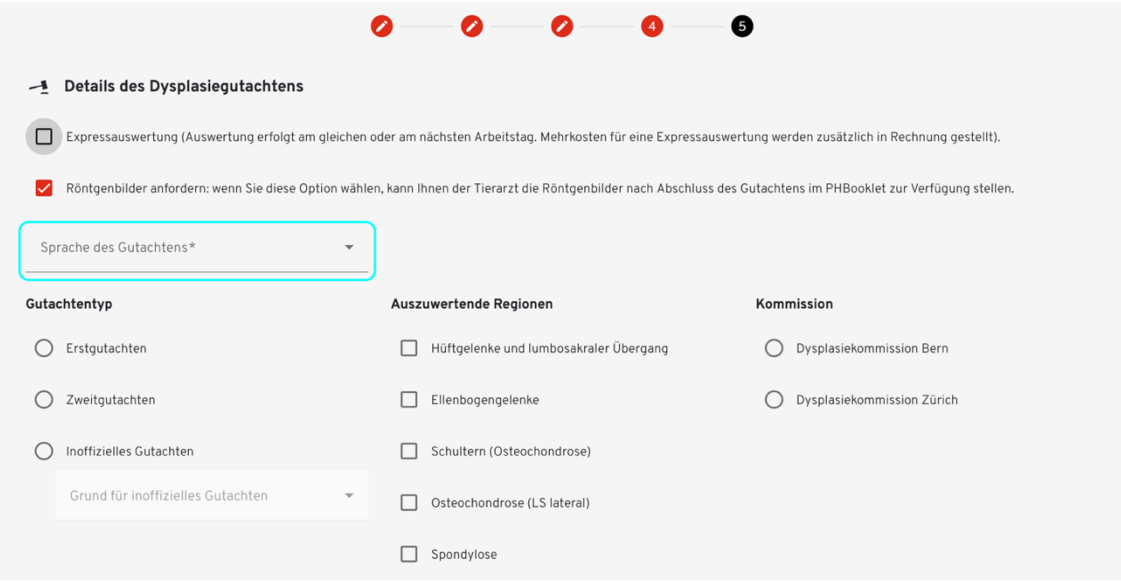

• Une nouvelle région à évaluer est disponible pour les demandes de dysplasie : Ostéochondrose (LS latérale). Cette région peut être sélectionnée lorsqu'il existe une seule image latérolatérale de la jonction lombo-sacrée qui doit être évaluée pour la spondylose lombo-sacrée. Pour les évaluations de spondylose, par exemple chez les boxeurs, la région "Spondylose" peut être sélectionnée comme auparavant.

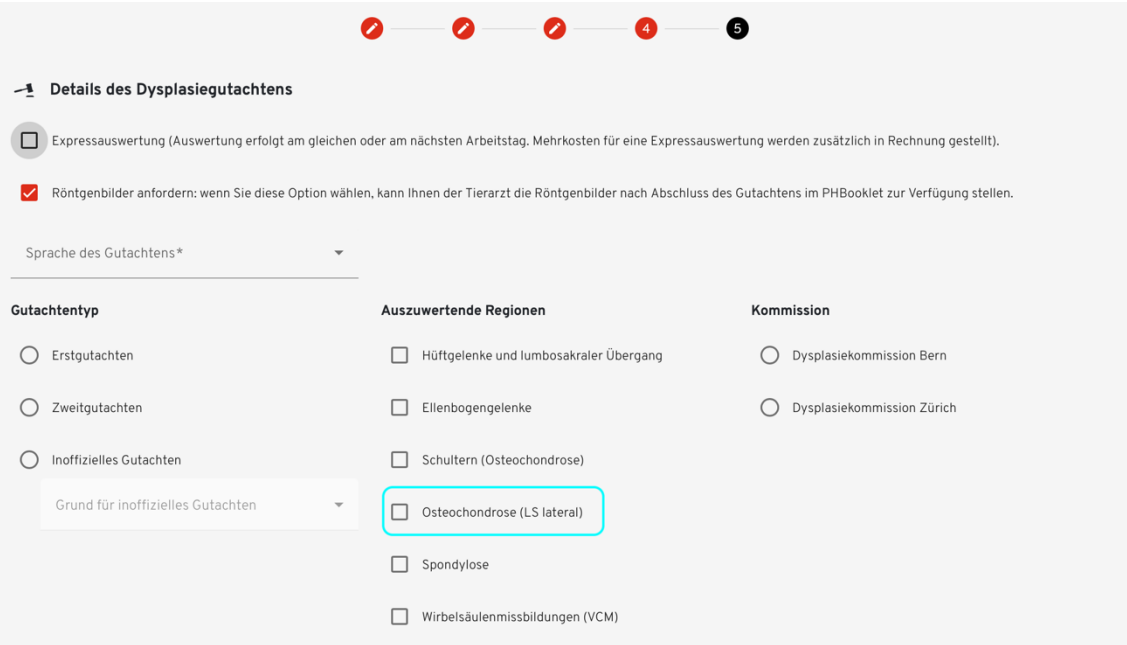

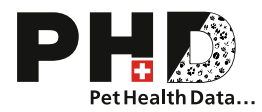

• Lors du téléchargement des radiographies, la date des clichés est désormais demandée :

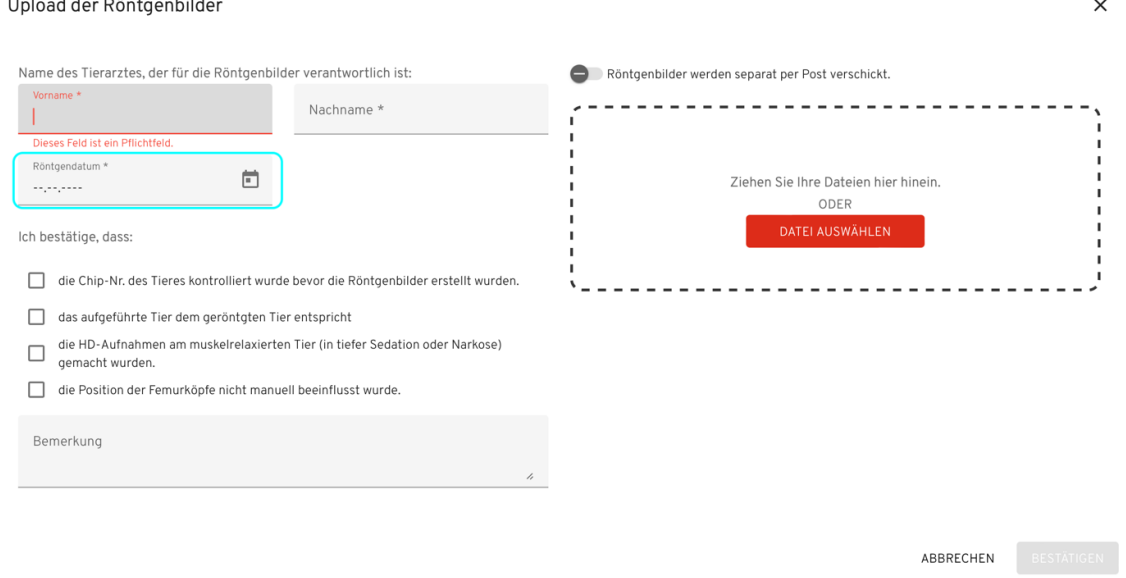

Si vous avez plusieurs séries de radiographies réalisées à des dates différentes, veuillez télécharger toutes les images de la première série et cliquer ensuite sur "confirmer" en bas à droite. Vous pouvez ensuite télécharger la deuxième série et saisir ainsi une autre date de radiographie.

Si vous avez des questions ou des commentaires à la plate-forme PHD, la PHD AG se tient à votre disposition à l'adresse suivante : phdsupport-fr@phd-ag.ch. La PHD AG vous remercie de votre confiance.